# **Come usare TikTok**

*di Paolo Franzese*

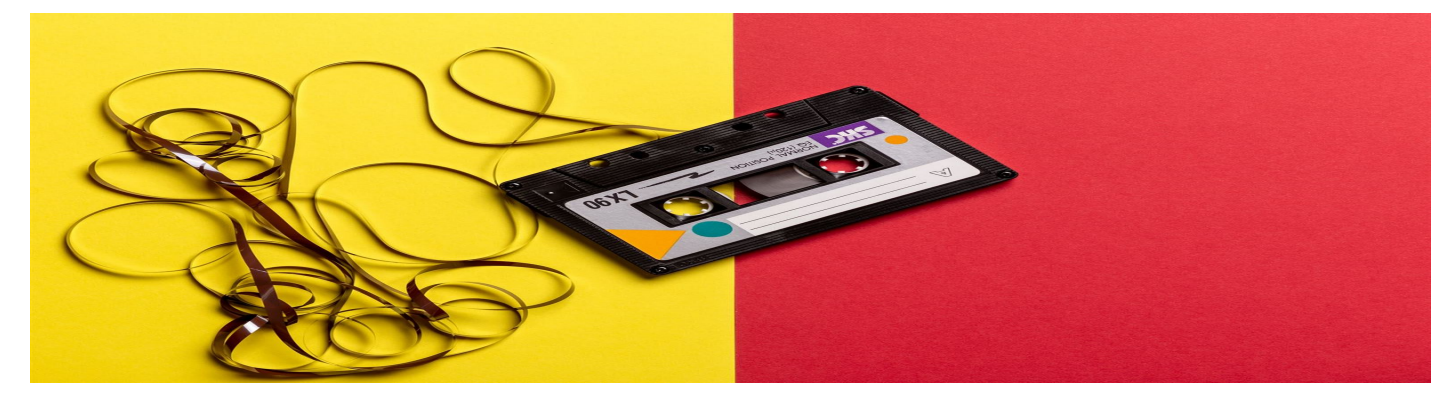

Se ancora non sai cosa sia TikTok, l'applicazione di videosharing più scaricata del momento, è il momento di fermarti e di fare un po' di chiarezza.

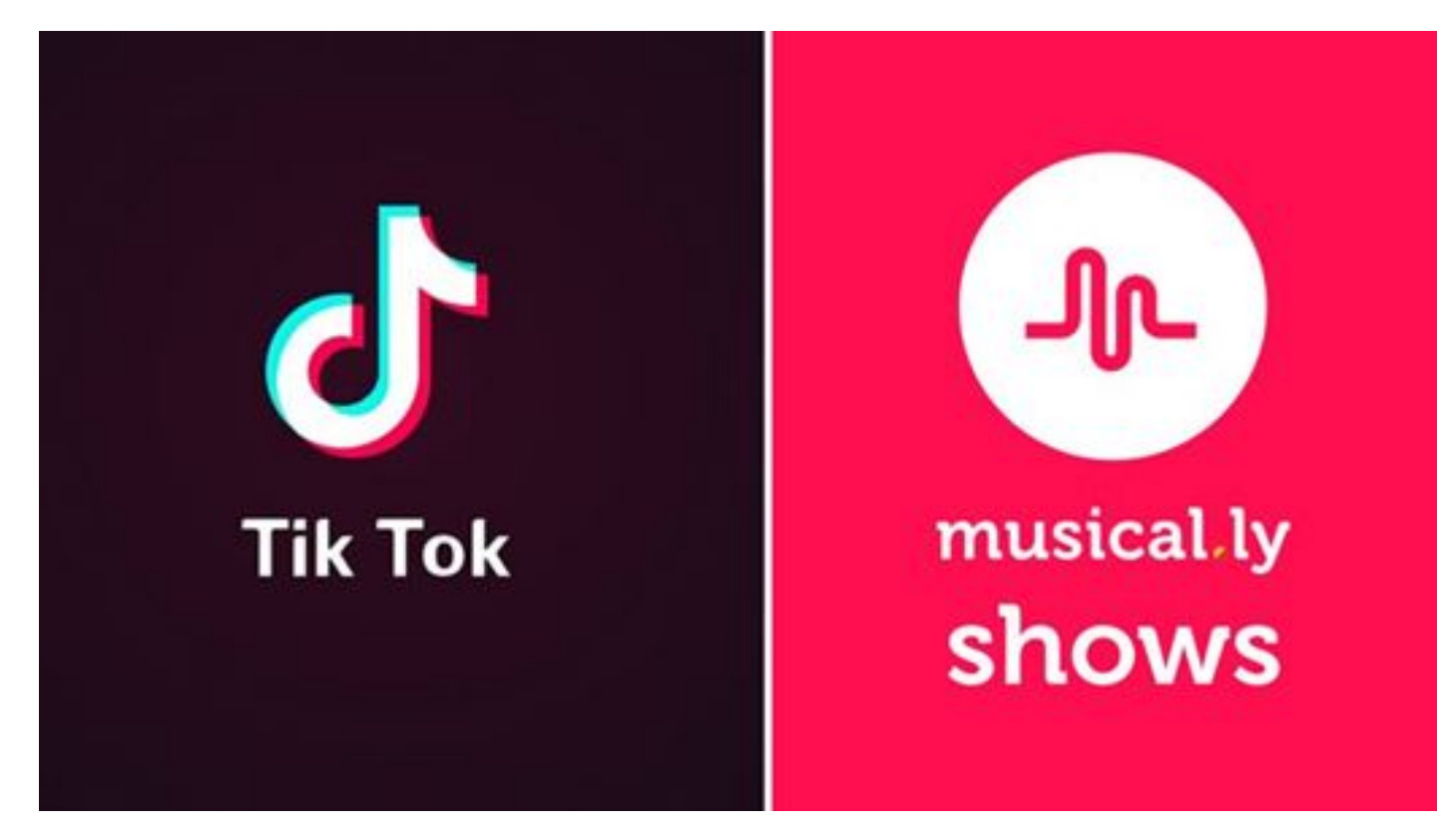

## **Cos'è TikTok**

**TikTok** è un'app distribuita dalla società cinese **ByteDance**, disponibile per iOS e Android, ma non ancora per Desktop, che permette agli iscritti di condividere video di una durata compresa tra i 15 e i 60 secondi personalizzati con effetti e animazioni.

Una piattaforma molto amata dai teenager che ha segnato un enorme tasso di crescita per tutto il 2018 e che, secondo un recente rapporto di **Sensor Tower**, nel solo mese di dicembre ha

registrato un'aggiunta di 75 milioni di nuovi utenti con un aumento del 275% rispetto al dicembre dell'anno precedente.

## Come è nata TikTok

TikTok è nata dalla fusione con Musica.ly, una trovata di marketing per poter allargare il bacino di utenza, rafforzare la leadership nel mercato delle app e attirare il maggior numero di inserzionisti per massimizzare i profitti.

I suoi creatori il cui slogan è "Make Every Second Count" (Dai importanza a ogni secondo) l'hanno così definita:

"TikTok, il suono di un ticchettio di orologio, rappresenta la natura breve dei video sulla nostra piattaforma. TikTok celebra tutti i tipi di video brevi, non solo musica, ma anche commedia, animali, sport, cibo, moda e altro ancora".

#### Come funziona TikTok

Il primo passo da fare per iniziare ad usare TikTok è scaricare l'app sul proprio smarthphone o tablet ed iscriversi con il proprio nome o un nick name, utilizzando il proprio numero di telefono o mail

L'interfaccia è simile a quella di [Instagram](https://www.imaginepaolo.com/2015/12/come-usare-instagram-al-top/) e dalla Home si potranno visualizzare i contenuti

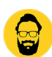

caricati da gli altri utenti, sia quelli che seguiamo, che quelli "suggeriti" dal sistema per il proprio profilo.

Sulla destra di ogni video ci sono 4 icone:

- La prima è riferita al profilo utente e cliccando sul "+" potremmo seguirlo.
- La seconda a forma di cuore permette di dare il "like" (lo si può fare anche con un doppio click sul video).
- La terza permette di commentare e la quarta di condividere il video su altri social.

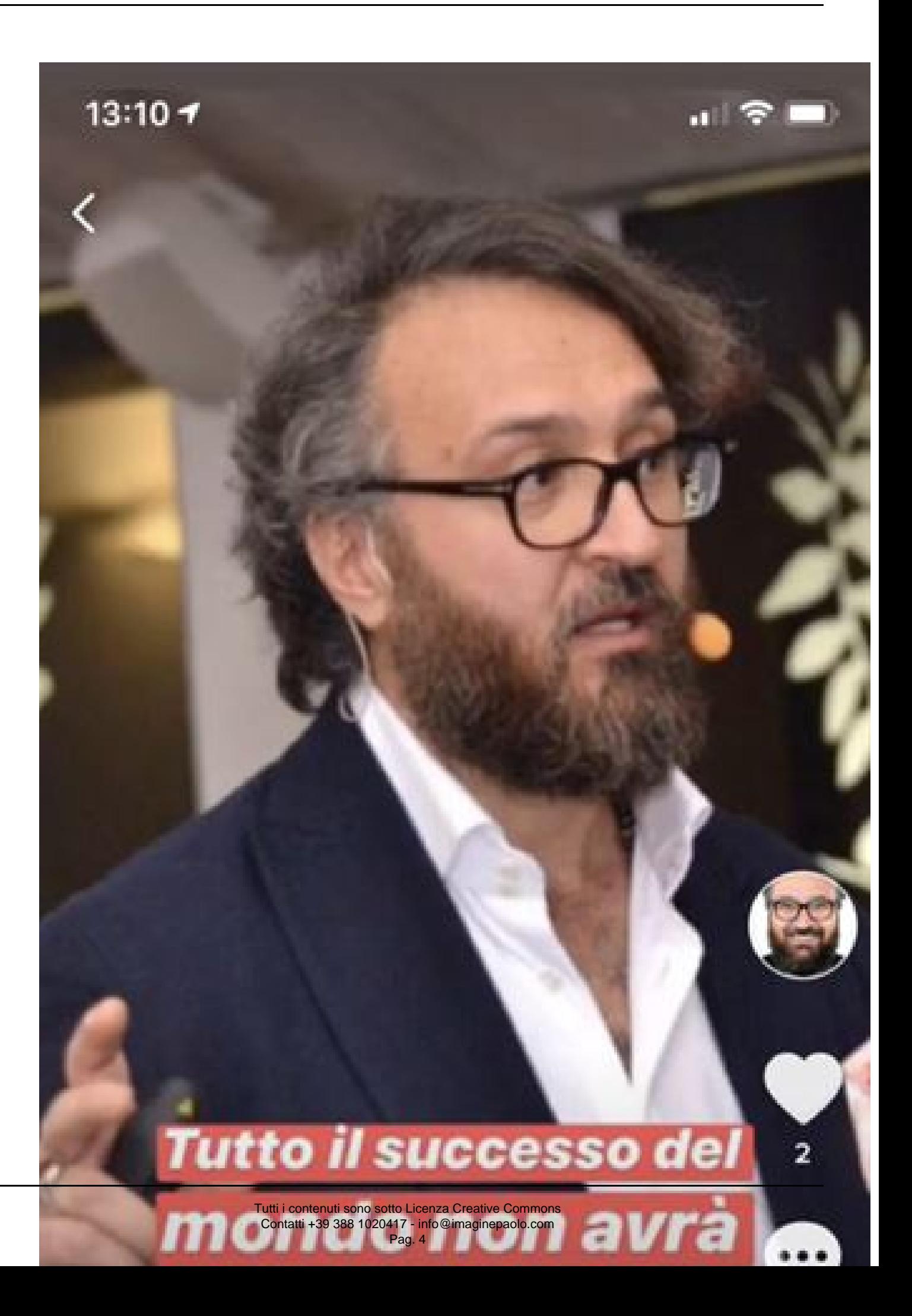

#### **Come creare un video con TikTok?**

Per creare un video su TikTok sarà sufficiente premere sulla barra in basso il tasto "+" e seguire le indicazioni proposte.

Una volta registrato un video potrà essere personalizzato con **filtri**, **sticker**, **animazioni** e oltre **100 emoji**.

Vi sono filtri molto divertenti come quello di movimento o l'effetto specchio deformante, i filtri **Vr-Type** ch si attivano con il battito delle palpebre o l'apertura della bocca e gli effetti **Chroma Key** e **Greenscreen** per creare sfondi particolari.

Vi è inoltre una interfaccia swipe che permette di scrivere strisciando con il dito in modo veloce e pratico.

I video possono essere registrati direttamente dall'app oppure possono essere caricati dalla propria gallery, inoltre TikTok permette di essere utilizzato anche in modalità live.

# **Perchè TikTok?**

Nella seriosità dei social network TikTok rappresenta una versione alternativa della condivisione online. Semplice, sciocco, irriverente, un restet che spesso risulta necessario. Gli argomenti dei video a volte sono stupidi, altre intelligennti, ma in ogni caso sono avvincenti e attirano l'attenzione.

# **TikTok per far conoscere la propria azienda?**

TikTok sta anche iniziando a testare la pubblicità in-app, e di conseguenza diventa interessante per sponsorizzare la propria azienda.

Ora su TikTok è possibile veder comparire un annuncio a tutta pagina e, anche se la compagnia non ha lanciato ufficialmente i prodotti pubblicitari, i grandi marchi ne stanno prendendo atto. Ultimamente TikTok ha collaborato con SportsManias, un partner della NFL Players Association con licenza ufficiale, per l'introduzione di adesivi animati a tema NFL durante il **Super Bowl.** La mossa si presenta come un test per il modo in cui i contenuti di marca si esibiranno all'interno dell'universo TikTok, ma la compagnia dice che "non è un annuncio pubblicitario".

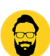

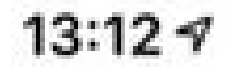

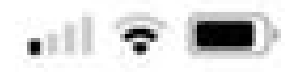

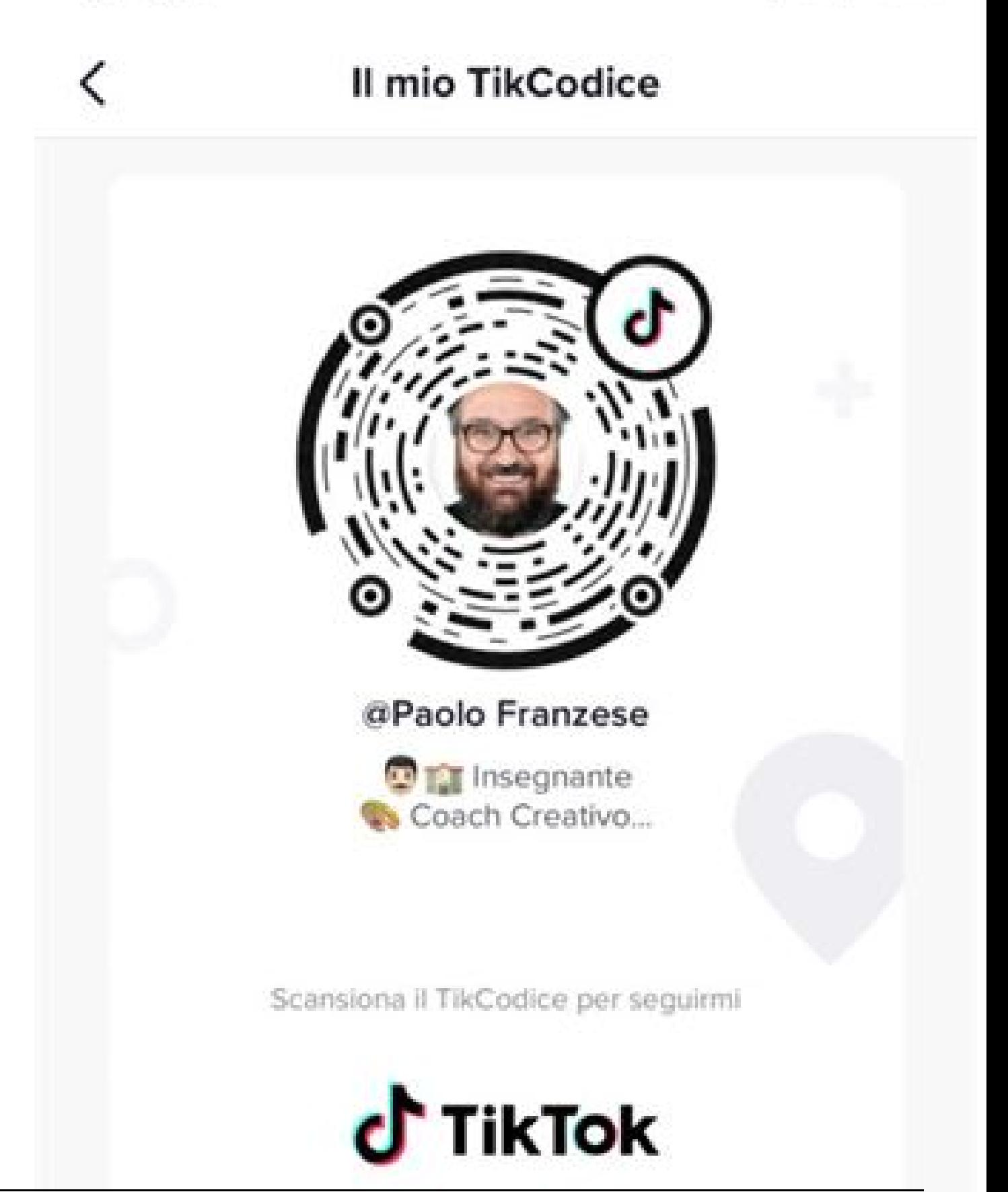

#### **Conclusioni**

Il nuovo Internet è grande e composito, dominato dai mercati emergenti, mobile, video, memeified e diventa virale sia online che offline.

Se ancora non hai prestato attenzione a TikTok è il momento di iniziare!

Da un articolo scritto da Paolo Franzese il 6 Febbraio 2019